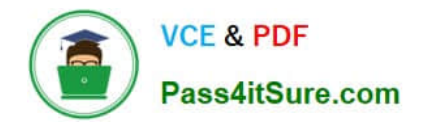

# **C\_MDG\_1909Q&As**

SAP Certified Application Associate - SAP Master Data Governance

# **Pass SAP C\_MDG\_1909 Exam with 100% Guarantee**

Free Download Real Questions & Answers **PDF** and **VCE** file from:

**https://www.pass4itsure.com/c\_mdg\_1909.html**

100% Passing Guarantee 100% Money Back Assurance

Following Questions and Answers are all new published by SAP Official Exam Center

**C** Instant Download After Purchase

**83 100% Money Back Guarantee** 

- 365 Days Free Update
- 800,000+ Satisfied Customers  $\epsilon$  or

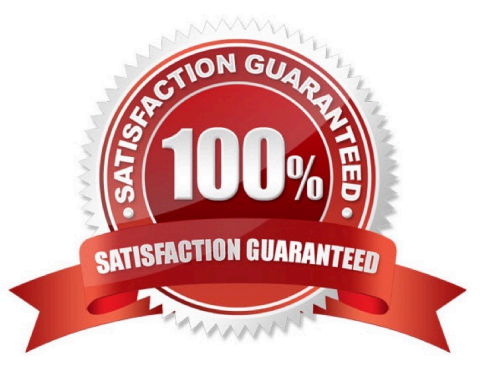

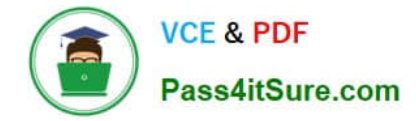

# **QUESTION 1**

Your customer defined KPIs for the SAP Master Data Governance (MDG) processes.The change requests shall NOT exceed certain duration time limits. Which actions do you perform?

There are 3 correct answers to this question.

- A. Set up an edition to control the maximum runtime of a change request
- B. Define thresholds with the generic time management BAdl
- C. Assign a service level agreement (SLA) to the change request type
- D. Define change request priorties,reasons,and rejection reasons
- E. Configure MDG analytical features to monitor the KPIs

#### Correct Answer: CDE

#### **QUESTION 2**

Which of the following Master Data Governance solutions and content are delivered by Utopia Inc.?

There are 3 correct answers to this question.

- A. SAP Asset Information Workbench by Utopia
- B. SAP Master Data Governance, enterprise asset management extension by Utopia
- C. SAP Master Data Governance, classification system extension by Utopia
- D. SAP Master Data Governance, healthcare extension by Utopia
- E. SAP Master Data Governance, retail and fashion management extension by Utopia

Correct Answer: ABE

### **QUESTION 3**

What is the difference between loose and strict interlocking for hierarchies? There are 2 correct answers to this question.

- A. Loose inter locking locks only the next parent element in the hierarchy in the same change request.
- B. Strict inter locking locks only the element assigned to the hierarchy in the same change request.
- C. Loose inter locking locks only the next child element in the same change request.
- D. Strict inter locking locks the whole hierarchy in the same change request.

Correct Answer: CD

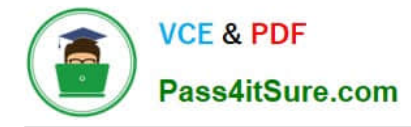

# **QUESTION 4**

You need to configure the Business Context Viewer for SAP Master Data Governance. Which actions do you perform?

There are 2 correct answers to this question.

- A. Select data providers
- B. Create a dedicated change request type
- C. Define query views with SAP Business Objects Dashboards (Xcelsius)
- D. Define a table and chart presentation

Correct Answer: AD

## **QUESTION 5**

What are the features of UI Configuration with Floorplan Manager?

A. The UI configurations are created and maintained for every data model, and are used in single processing while processing the change request.

B. The UI configuration is configured with the FPM, which is a Web Dynpro ABAP application that provides a framework for developing UIs consistent with the SAP UI guidelines.

C. A FPM application is composed of the following important components, which need to be configured

D. A reference to the application controller, the generic MDG Web Dynpro component USMD\_GEN\_OCP

Correct Answer: ABC

[Latest C\\_MDG\\_1909](https://www.pass4itsure.com/c_mdg_1909.html) **[Dumps](https://www.pass4itsure.com/c_mdg_1909.html)** 

[C\\_MDG\\_1909 Practice Test](https://www.pass4itsure.com/c_mdg_1909.html) [C\\_MDG\\_1909 Exam](https://www.pass4itsure.com/c_mdg_1909.html)

**[Questions](https://www.pass4itsure.com/c_mdg_1909.html)**